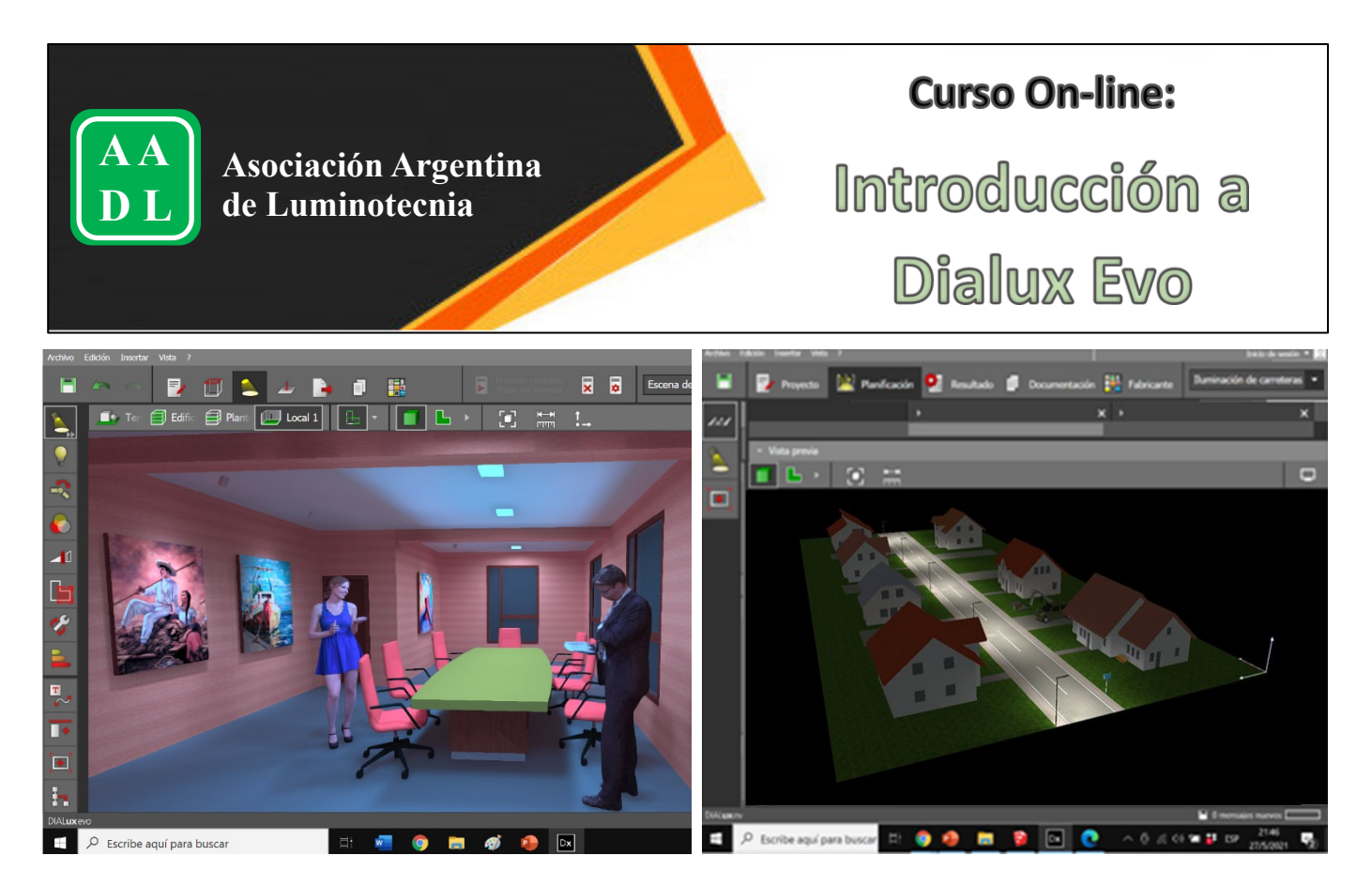

#### **MODALIDAD:**

Teórico-práctica con clases sincrónicas y actividades asíncronas

**DURACION:**  16 horas (4 semanas)

## **PLATAFORMAS:**

Clases sincrónicas: meet-google Actividades asíncronas: classroom-google

#### **FECHA DE INICIO:**

28 de Junio de 2021

**REGISTRO E INSCRIPCIÓN:**  https://forms.gle/ZkAhRdKZ7VvqFF63A

## **ARANCELES:**

Público en general: \$5400 Socios de la AADL: \$4200 El costo de la inscripción incluye tutoriales y archivos de trabajo. La AADL ofrecerá becas a sus asociados.

**CUPO:** 

30 alumnos

**INFORMES:**  aadl.concurso2021@gmail.com ---------------------------------------------------------------------------------------------

---------------------------------------------------------------------------------------------

# **UNIDAD 1:**

- **Introducción**
- Características generales del software
- Interfaz del usuario
- Configuración básica
- **Planificación simple de espacios** interiores
- Planificación detallada de espacios interiores
- *Actividades Practicas*: Diseño geométrico y modelado de espacios interiores

# **UNIDAD 2:**

- Creación de locales a partir de un boceto
- Importación de archivos de imagen para el diseño de espacios exteriores y edificios

---------------------------------------------------------

- **Importación de planos CAD (DWG, DXF)**
- Inserción de ventanas y puertas
- Creación de falsos techos y cubiertas (con herramientas CAD)
- *Actividades Prácticas*: Diseño geométrico y modelado de edificios de varias plantas (importando imágenes/planos)

# **UNIDAD 3:**

■ Importación de planos CAD adicionales

---------------------------------------------------------

- Creación de escenas exteriores
- **Inserción de muebles y objetos**
- Utilización de colores y texturas

 *Actividades Prácticas*: Diseño geométrico y modelado de espacios exteriores y fachadas de edificios

---------------------------------------------------------

# **UNIDAD 4:**

- Carga de archivos fotométricos de luminarias
- Utilización de catálogos de luminarias
- **Inserción y disposición de luminarias**
- Escenas de luz
- Rutinas de cálculo y resumen de resultados
- **Presentación de resultados en falsos** colores, curvas iso-lux y renders
- Conceptos básicos de la configuración de salida. Edición de informes del proyecto
- **Actividades prácticas**: Realización de cálculos

---------------------------------------------------------

# **UNIDAD 5:**

- Diseño de alumbrado vial
- Configuración de una calzada y sus parámetros (pavimento, clase de iluminación y geometría)
- **Inserción de espacios adyacentes** (aceras, carril bici, aparcamiento, zonas verdes)
- **E** Inserción y disposición de luminarias con distintas configuraciones (unilateral, bilateral, enfrentada, trebolillo)
- Análisis de resultados y verificación de valores de norma